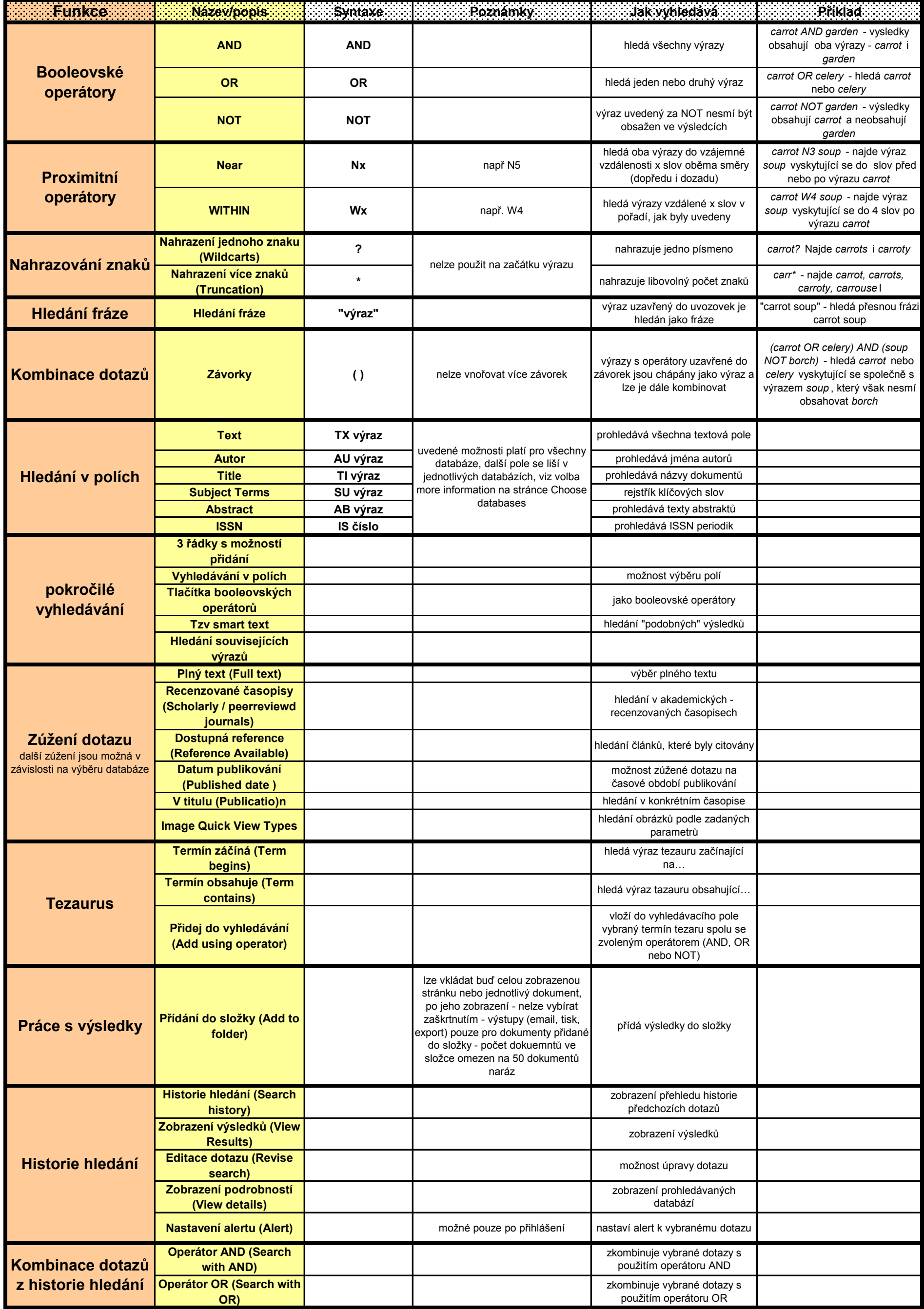

## **EBSCO**

booleovské and hledá všechny výrazy carot AND garden - vysledky obsahují oba výrazy výrazy výrazy - carrot AND garden - vysledky obsahují oba výrazy - carrot AND garden - vysledky obsahují oba výrazy - carrot a výrazy - ca or hledá jeden nebo druhý výcarot or celery - hledá carrot nebo not výraz uvedený za NOT ne carot not garden - hledá výraz carr proximitní operátory Nachanosti X spěrátory Např N5 hledá první výraz do vzdál carrot N3 soup - najde výraz soup Within Wx hledá výrazy vzdálené x sl carrot W4 soup - najde výraz soup<br>nahrazovár Wildcarts ? nelze použinahrazuie jedno písmeno carrot? Najde carrots i carroty nelze použi nahrazuje jedno písmeno carrot? Najde carrots i carroty Truncation \* nelze použina hrazuje libovolný počet carr\* - najde carrot, carrots, carrot hledání frá: hledání frá: výraz uzavřený do uvozov carrot soup - hledá přesnou frázi c skládání dczávorky () nelze vnořcvýrazy s operátory uzavřel (carot or celery) and (soup not bor hledání v p Text TX výraz uvedené m prohledává všechna textová pole Autor AU výraz preohledává jsména autorů Title TI výraz prohledává názvy dokumentů Subject Te SU výraz rejstřík klíčových slov Abstract AB výraz prohledává texty abstraktů ISSN IS číslo prohledává ISSN periodik pokročilé v 3 řádky s možností přidání vyhledávání v polích možnost výběru polí tlačítka booleovských operátorů vyhledává jako booleovské operátory tzv. smart text - hledání "podobných výsledků hledání souvisejících výrazů Zúžení dotaFull text další zúžen výběr plného textu Scholarly/peerreviewd journals hledání v akademických - recenzovaných časopisech Refernce Available hledání článků, které byly citovány Published date možnost zúžené dotazu na časové období publikování Publication hledání v konkrétním časopise Image Quick View Types hledání orázků podle zadaných parametrů tezaurus term begin hledá výraz tezauru začínající termcontainst hledá výraz tazauru obsahující … add using operator vloží o vyhledávacího pole vybraný tezarus s vybraným operátorem (k dispozici and, or, not Práce s vý: add to folder lze vkládat přídá výsledky do složky Historie a práce s předchozích history Search history Search historie předchozích dotazů View Results Zobrazení výsledků Revise search možnost úpravy dotazu View details zobraní prohledávaných databází kombinace Search with and Search with or Alerts možné pou nastaví alert k vybranému dotazu sloučení výnení

hují oba výrazy - carrot a garden celery ot bez výrazu garden vyskytující se do slov před nebo po výrazu carrot vyskytující se do 4 slov po výrazu carrot

y, carrousel

arrot soup

ch) - hledá carrot nebo cellery vyskytující se společně s výrazem soup, který však nesmí obsahovat bor

itorem (k dispozici and, or, not)

(soup) - hledá carrot nebo cellery vyskytující se společně se společně se společně se společně se společně se